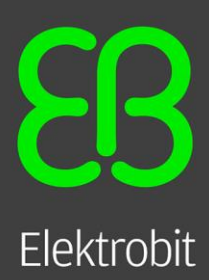

## **Requirements (Windows)**

For the training, all participants need a PC containing the following software:

- Visual Studio 2008 / 2010 (Standard / Professional) or Visual C++ 2008 Express
- EB Assist ADTF 2.9.0 or newer (vc90/win32 for VS2008; vc100/win64 for VS2010)
- ADTF Display Toolbox 1.6.0 or newer (vc90/win32 for VS2008; vc100/win64 for VS2010)
- ADTF Device Toolbox 2.3.0 or newer (vc90/win32 for VS2008; vc100/win64 for VS2010)
- CMake 2.8.4 or newer (installer in ADTF-directory/bin/extern)
- Qt-4.7.1 and OSG-2.8.2/OSG-3.2.0

 $\bullet$ 

Recommendation for installation:

- EB Assist ADTF should not be installed to C:\Program Files\, but e.g. to C:\Tools\
- **Start ADTF once before installing the toolboxes**
- All toolboxes should be installed into the ADTF addons directory

## **Requirements (Linux)**

For the training, all participants need a PC with operating system Ubuntu 12.04 x64 (desktop version), or newer, and the following software:

- Additional Ubuntu packages (with dependencies):
	- build-essential (installs g++ environment)
	- openjdk-7-jre (needed for eclipse)
	- cmake cmake-gui (installs cmake with gui)
	- mesa-common-dev libgl1-mesa-dev libglu1-mesa-dev (installs OpenGL includes and libs)
	- libfontconfig1-dev
- EB Assist ADTF 2.9.0 Linux64 or newer
- ADTF Display Toolbox 1.6.0 Linux64 or newer
- ADTF Device Toolbox 2.3.0 Linux64 or newer
- Eclipse IDE for C/C++ Developers (Luna) (just extract the archive into the user directory)
- Qt-4.7.1., OSG-2.8.2/OSG-3.2.0

Recommendation for installation:

- Install EB Assist ADTF into the local user directory with writing rights for the user.
- All toolboxes should be installed into the ADTF addons directory

## **Getting EB Assist ADTF**

The common way to get the EB Assist ADTF software is to download it from EB Command (https://command.elektrobit.com). If you don't have access yet, EB will provide you the necessary account. You also need a valid EB Assist ADTF developer license for the duration of the training. If you don't have a valid license, EB will provide the required license upfront. Please check with your supervisor whether this is the way for you to obtain the software and the license, or whether there is a company specific way.